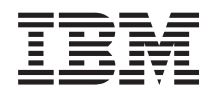

IBM Systems - iSeries Administração de Banco de Dados

*Versão 5 Release 4*

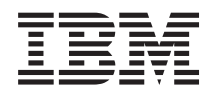

# IBM Systems - iSeries Administração de Banco de Dados

*Versão 5 Release 4*

#### **Nota**

Antes de utilizar estas informações e o produto suportado por elas, leia as informações em ["Avisos",](#page-16-0) na página 11.

#### **Nona Edição (Fevereiro de 2006)**

Essa edição se aplica à versão 5, release 4, modificação 0 do IBM i5/OS (número do produto 5722-SS1) e a todos os releases e modificações subseqüentes até que seja especificado de outra forma em novas edições. Esta versão não é executada em todos os modelos RISC (Reduced Instruction Set Computer) nem é executada nos modelos CISC.

**© Direitos Autorais International Business Machines Corporation 1998, 2006. Todos os direitos reservados.**

# **Índice**

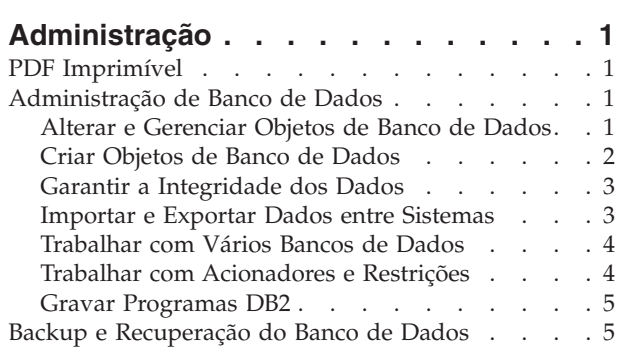

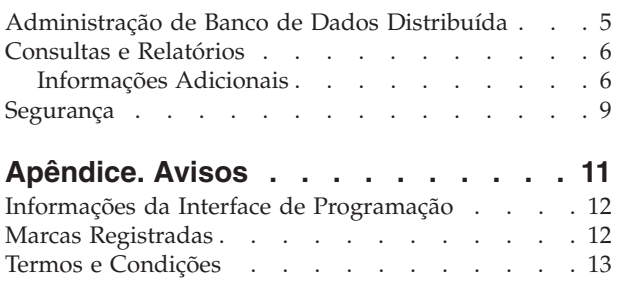

# <span id="page-6-0"></span>**Administração**

O tópico Administração fornece informações importantes para o DB2 Universal Database para iSeries. Siga esses links para localizar um tópico específico em um dos DB2 UDB para recursos do iSeries Information Center.

Você também pode explorar outras informações do banco de dados utilizando a barra de navegação principal ou o Localizador de Banco de Dados.

### **PDF Imprimível**

Visualize e imprima este tópico no formato PDF.

Para visualizar ou fazer download da versão em PDF deste documento, selecione [Administração](rzahf.pdf)

(cerca de 219 KB).

#### **Salvando Arquivos PDF**

Para salvar um PDF em sua estação de trabalho para exibição ou impressão:

- 1. Em seu navegador, clique com o botão direito do mouse no PDF (clique com o botão direito no link anterior).
- 2. Clique na opção que salva o PDF localmente. |
	- 3. Navegue para o diretório no qual deseja salvar o PDF.
	- 4. Clique em **Salvar**.

#### **Fazendo Download do Adobe Reader**

É necessário ter o Adobe Reader instalado em seu sistema para visualizar ou imprimir esses PDFs. É |

possível fazer download de uma cópia gratuita no Web site da [Adobe](http://www.adobe.com/products/acrobat/readstep.html) |

| (www.adobe.com.br/products/acrobat/readstep.html)  $\rightarrow$  .

### **Administração de Banco de Dados**

Consulte os diversos tópicos que podem ajudar a gerenciar o banco de dados.

### **Alterar e Gerenciar Objetos de Banco de Dados**

O servidor iSeries fornece métodos SQL e de sistema para alterar e gerenciar os objetos de bancos de dados que você cria. Esses links mostram como trabalhar com a biblioteca, tabela, exibição, diário, alias e objetos de índice.

Há vários métodos disponíveis para trabalhar com objetos de banco de dados. Você pode utilizar a Interface do iSeries Navigator, métodos SQL ou interface de arquivos tradicionais. A tabela a seguir mostra as opções disponíveis para cada tarefa. Clique no "X" apropriado para obter mais informações sobre a execução da tarefa.

As tarefas do iSeries Navigator são documentadas na Ajuda On-line. Para obter mais informações sobre o acesso aos objetivos do iSeries Navigator e a utilização da Ajuda On-line, consulte as tarefas de banco de dados do iSeries Navigator.

<span id="page-7-0"></span>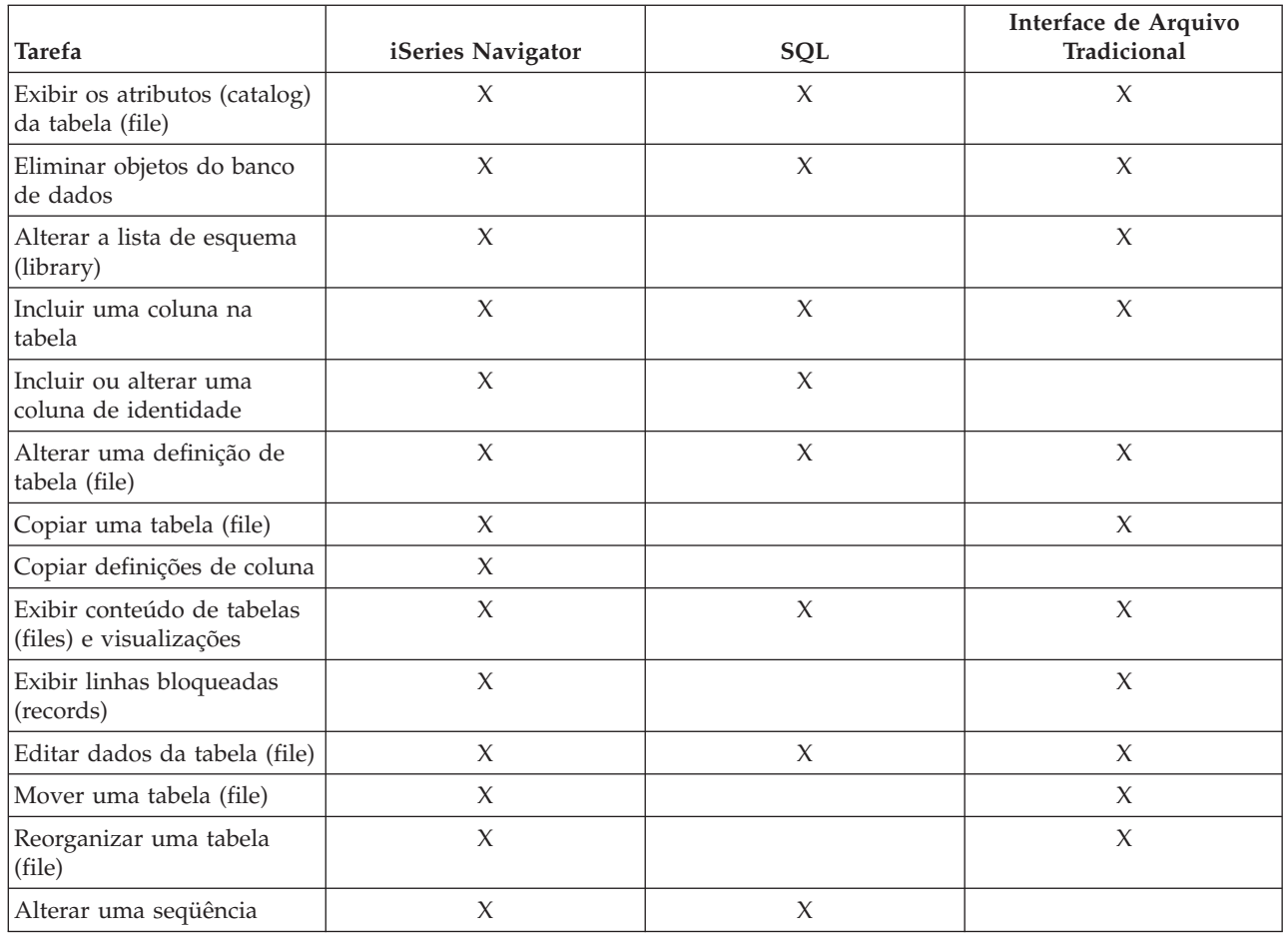

# **Criar Objetos de Banco de Dados**

A primeira etapa no desenvolvimento do banco de dados é criar objetos que conterão os dados. Essa categoria abrange os métodos SQL e métodos com base em arquivo para criar tabelas, exibições e índices (com SQL) bem como arquivos físicos e lógicos (com métodos baseados em arquivo).

A primeira etapa no desenvolvimento do banco de dados DB2 Universal Database é criar os objetos de banco de dados que conterão os dados reais. Para bancos de dados com base em SQL, você cria tabelas, visualizações e índices; para bancos de dados do arquivo do sistema, você cria arquivos físicos ou lógicos.

Você pode criar objetos utilizando o iSeries Navigator, o SQL ou a interface de arquivo tradicional. A tabela a seguir mostra as opções disponíveis para cada tarefa. Clique no "X" apropriado para obter mais informações sobre a execução da tarefa.

As tarefas do iSeries Navigator são documentadas na Ajuda On-line. Para obter mais informações sobre o acesso aos objetivos do iSeries Navigator e a utilização da Ajuda On-line, consulte as tarefas de banco de dados do iSeries Navigator.

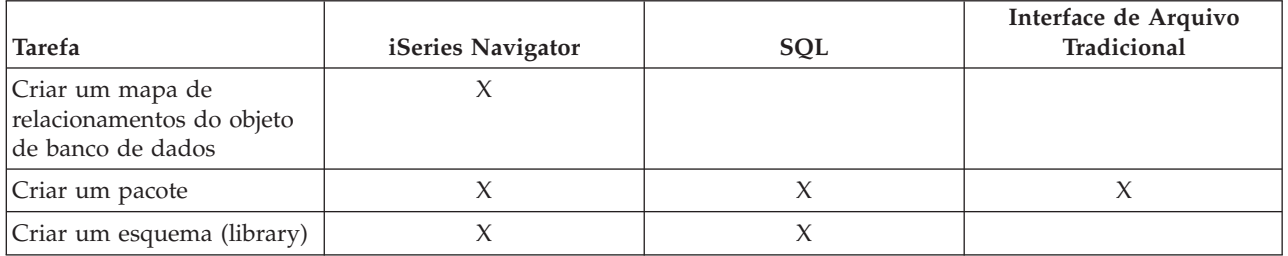

<span id="page-8-0"></span>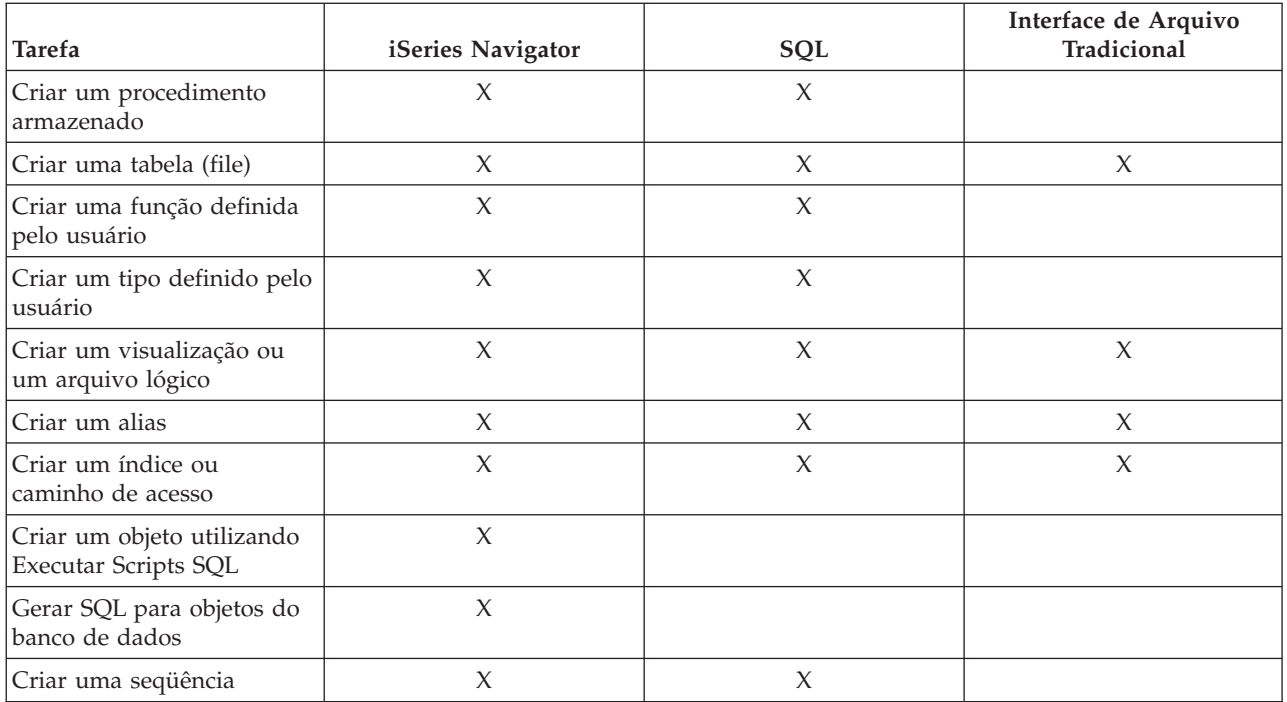

## **Garantir a Integridade dos Dados**

iSeries fornece diversas medidas de integridade diferentes, incluindo limitações, programas de disparo e controle de consolidação.

Proteja seu banco de dados contra inserções, exclusões e atualizações inadvertidas realizadas com a utilização do controle de consolidação, de restrições e acionadores. As restrições dizem basicamente como os valores de dados podem ser alterados, enquanto os acionadores são ações automáticas que iniciam ou *acionam* um evento, como uma atualização de uma tabela específica.

Consulte os tópicos relacionados para aprender sobre as diferentes medidas de integridade.

#### **Conceitos relacionados**

Controle de Consolidação

"Trabalhar com [Acionadores](#page-9-0) e Restrições" na página 4

Os disparos e limitações podem ser utilizados para manipular e gerenciar dados nas tabelas de banco de dados. Esses links descrevem diferentes métodos para incluir e utilizar disparos e limitações.

### **Importar e Exportar Dados entre Sistemas**

Importar dados é o processo de recuperação de dados de origens externas, enquanto exportar dados é o processo de extrair dados de DB2 Universal Database para iSeries e copiá-los para outro servidor.

Importar dados para o DB2 UDB para iSeries pode ser um evento único ou pode ser uma tarefa contínua, como atualizações semanais com o objetivo de fazer relatórios comerciais. Esses tipos de movimentação de dados são normalmente realizados por meio das funções importar, exportar ou carregar.

Consulte os tópicos relacionados para aprender sobre carregamento e descarregamento de dados entre sistemas.

#### **Conceitos relacionados**

Copiar um Arquivo Copiar Arquivos

<span id="page-9-0"></span>Copiar Dados do Arquivo de Origem Mover um Arquivo Consultar PDF de Programação de Gerenciamento **Tarefas relacionadas** Carregar e Descarregar Dados de Sistemas Não-iSeries

# **Trabalhar com Vários Bancos de Dados**

Configure vários bancos de dados de usuários independentes no iSeries. Esse tópico descreve como utilizar conjuntos de discos independentes para configurar vários bancos de dados.

Com os servidores iSeries, você pode trabalhar com vários bancos de dados. O servidor iSeries fornece um banco de dados do sistema (conhecido como *SYSBAS*) e a habilidade para trabalhar com um ou mais bancos de dados de usuários. Os bancos de dados do usuário são implementados no servidor iSeries por meio do uso de conjuntos de discos independentes, que podem ser configurados na função Gerenciamento de Disco do iSeries Navigator. Depois que um conjunto de discos independente é configurado, ele é exibido como outro banco de dados na função Banco de dados do iSeries Navigator.

Quando você expande um servidor iSeries no iSeries Navigator e, em seguida, expande o Banco de Dados, é exibida uma lista de banco de dados com a qual você pode trabalhar. Para estabelecer uma conexão com um banco de dados, expanda o banco de dados com o qual deseja trabalhar.

**Conceitos relacionados**

Gerenciamento de Disco

# **Trabalhar com Acionadores e Restrições**

Os disparos e limitações podem ser utilizados para manipular e gerenciar dados nas tabelas de banco de dados. Esses links descrevem diferentes métodos para incluir e utilizar disparos e limitações.

Um acionador é um tipo de programa de procedimento armazenado que é automaticamente chamado sempre que uma ação específica é executada em uma determinada tabela. Os acionadores são úteis para manter as trilhas de auditoria, detectar condições de exceção, manter relacionamentos no banco de dados e executar aplicativos e operações que coincidem com a operação de alteração.

Restrições são limitações colocadas no banco de dados. As restrições são implementadas no nível da tabela. Você pode utilizar as restrições para criar integridade de referência no banco de dados.

Você pode trabalhar com acionadores e restrições utilizando o iSeries Navigator, o SQL ou a interface de arquivo tradicional. A tabela a seguir mostra as opções disponíveis para cada tarefa. Clique no "X" apropriado para obter mais informações sobre a execução da tarefa.

As tarefas do iSeries Navigator também estão documentadas na Ajuda On-line. Para obter mais informações sobre o acesso aos objetivos do iSeries Navigator e a utilização da Ajuda On-line, consulte as tarefas de banco de dados do iSeries Navigator.

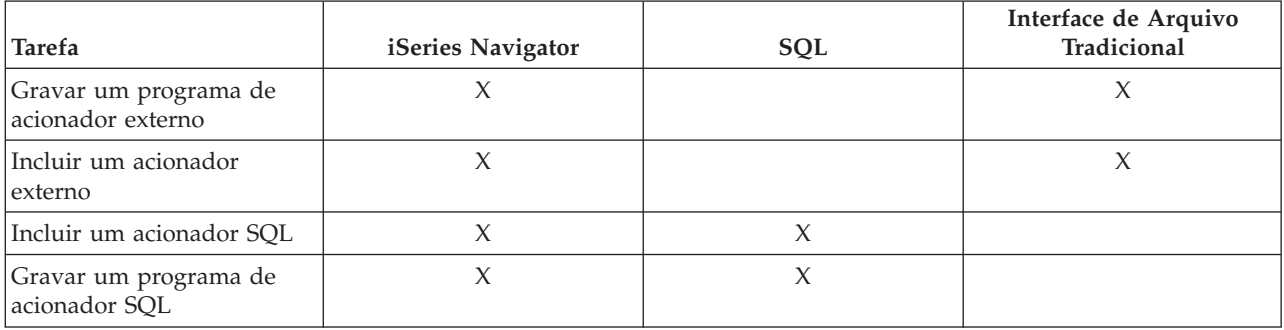

<span id="page-10-0"></span>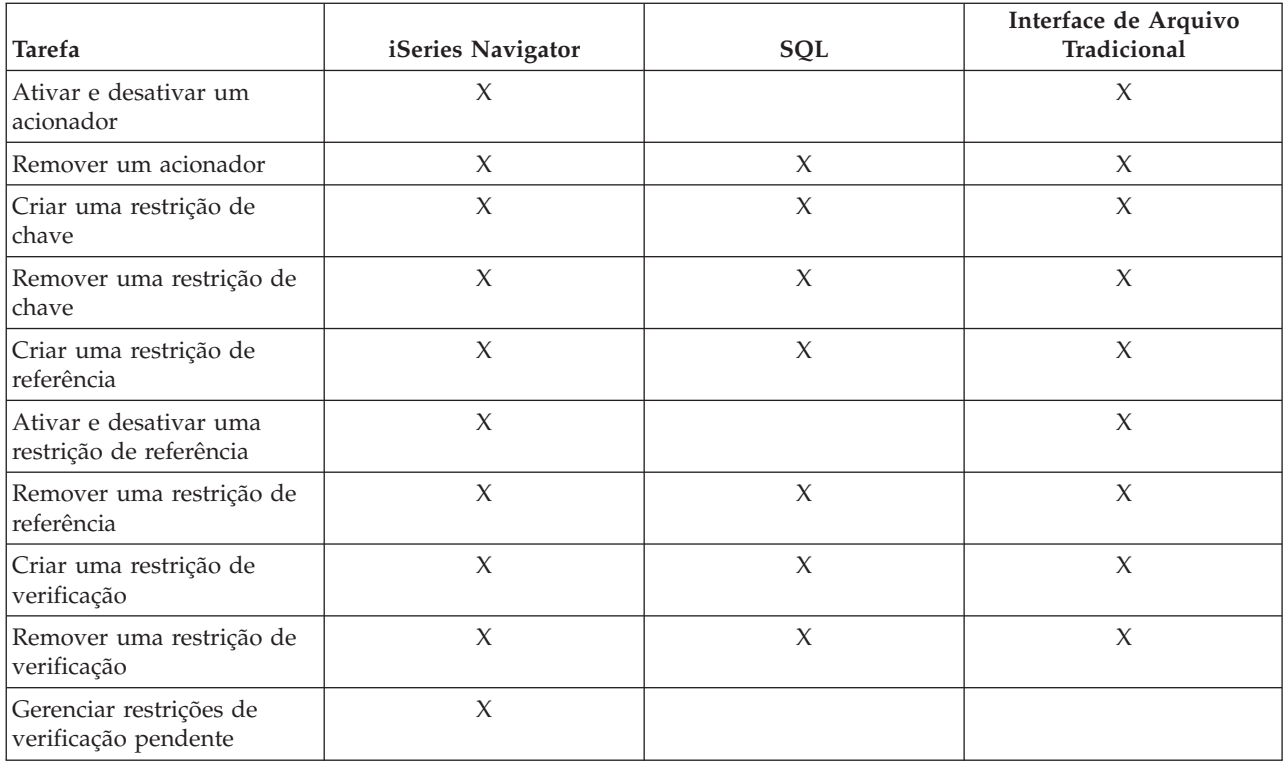

### **Gravar Programas DB2**

DB2 Universal Database para iSeries fornece vários métodos para gravação de aplicativos que acessam ou atualizam dados do iSeries.

Consulte os tópicos relacionados para aprender sobre esses métodos.

#### **Conceitos relacionados**

Gravar um Programa que Utiliza SQL Integrada

Gravar um Programa de Função Externa

Gravar um Acionador Externo

Gravar um Programa de Procedimento Externo

Gravar um Aplicativo DB2 UDB CLI

## **Backup e Recuperação do Banco de Dados**

Fazer backup de seus dados regularmente é um costume importante no caso de uma recuperação de dados ser necessária. Consulte este tópico para conhecer os métodos de backup e recuperação do banco de dados.

Salvar os dados podem exigir tempo e requer disciplina. Entretanto, é importante fazer backup dos dados, porque você nunca sabe quando será necessário fazer uma recuperação de servidor. Utilize os tópicos listados aqui para fazer backup dos dados e recuperá-los adequadamente, se necessário.

## **Administração de Banco de Dados Distribuída**

Aprenda como configurar e fazer manutenção de bancos de dados distribuídos em diversos sistemas.

## <span id="page-11-0"></span>**Consultas e Relatórios**

Crie e execute consultas utilizando diversos métodos, inclusive SQL, o comando OPNQRYF, a API Criar Consultas do i5/OS (QQQQRY), o ODBC e a Consulta para iSeries.

Uma das tarefas mais comuns executadas com o banco de dados é a recuperação de informações. Os servidores iSeries fornecem vários métodos para criar e executar consultas e relatórios.

Você pode utilizar uma instrução SQL para recuperar informações. Essa instrução SQL é chamada *query*. A consulta faz procuras nas tabelas armazenadas no banco de dados para localizar a resposta à pergunta enviada com a instrução SQL. A resposta é expressa como um conjunto de linhas, conhecido como conjunto de resultados. Após a execução de uma consulta, você também pode criar um relatório para exibir os dados fornecidos no conjunto de resultados. Para obter informações detalhadas sobre a criação de instruções SQL, consulte o tópico Programação de SQL.

Além disso, para utilizar o SQL, você pode utilizar outras funções e produtos para criar e executar consultas e relatórios. Consulte os seguintes manuais para obter informações detalhadas.

- Ouery for iSeries
- v Query Management Programming
- iSeries Query Manager

Além disso, a interface do iSeries Navigator fornece o SQL Assist, que pode ser utilizado para criar instruções SQL. O SQL Assist ajuda a construir as instruções SQL Selecionar, Inserir, Atualizar e Excluir. Consulte Construir Instruções SQL com o SQL Assist para obter mais informações.

**Conceitos relacionados** Construir Instruções SQL com o SQL Assist Programação de SQL

## **Informações Adicionais**

Este tópico contém informações adicionais sobre consultas para iSeries.

#### **Alterações em Consultar para iSeries**

Em V5R3, o manual Consultar para iSeries não foi atualizado, mas várias atualizações funcionais foram feitas no produto. Essas atualizações estão resumidas aqui:

- v Suporte para tipos de dados BINARY, VARBINARY, BLOB, CLOB, DBCLOB e ROWID.
- v Suporte para números maiores e decimais, além do suporte para literais numéricos grandes.
- v As funções internas BINARY, VARBINARY, HEX e LENGTH são incluídas. Elas estão descritas neste tópico.
- v A função VARCHAR agora suporta a conversão de CLOB para VARCHAR.
- v A função VARGRAPHIC agora suporta a conversão de gráficos CLOB para DBCS, CLOB para UCS2, DBCLOB para DBCS e DBCLOB para UCS2.

Uma constante binária é utilizada para comparar um literal com um campo binário (BINARY, VARBINARY ou BLOB). As constantes binárias são representadas com um X seguido por uma seqüência de caracteres que começa e termina com um delimitador de cadeia. Os caracteres entre os delimitadores de cadeia devem ser um número invariável de dígitos hexadecimais. Um dígito hexadecimal é um dígito ou qualquer uma das letras de A a F (em letra maiúscula ou minúscula), conforme mostrado no seguinte exemplo:

Campo Teste Valor binarycol eq X'12AF'

#### **Funções Internas BINARY para Consulta (incluído):**

a função BINARY retorna uma representação BINARY de uma cadeia de qualquer tipo. O formato é:

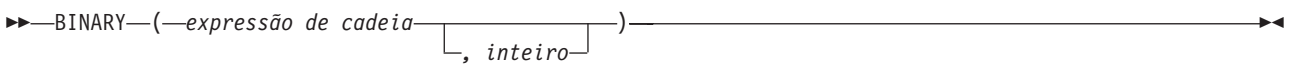

O resultado da função é uma cadeia binária de comprimento fixo. Se o primeiro argumento puder ser nulo, o resultado poderá ser nulo; se o primeiro argumento for nulo, o resultado será o valor nulo.

O primeiro argumento deve ser uma expressão de cadeia cujo valor deve ser uma cadeia de caracteres interna, uma cadeia gráfica, uma cadeia binária ou tipo de dados do ID de linha.

O segundo argumento especifica o atributo de comprimento para a cadeia binária resultante. O valor deve estar entre 1 e 32766. Se o segundo argumento não for especificado, as seguintes regras serão aplicadas:

- v Se a expressão de cadeia for a constante de cadeia vazia, o atributo de comprimento do resultado será 1.
- v Caso contrário, o atributo de comprimento do resultado é igual ao atributo de comprimento do primeiro argumento, a não ser que o argumento seja uma cadeia gráfica. Nesse caso, o atributo de comprimento do resultado é duas vezes o atributo de comprimento do argumento.

O comprimento real é igual ao atributo de comprimento do resultado. Se o comprimento da expressão de cadeia for menor que o comprimento do resultado, o resultado será preenchido com zeros hexadecimais até o comprimento do resultado. Se o comprimento da expressão de cadeia for maior que o atributo de comprimento do resultado, será feito um truncamento.

#### **Funções VARBINARY Internas para Consulta (incluído):**

A função VARBINARY retorna uma representação VARBINARY de uma cadeia de qualquer tipo. O formato é:

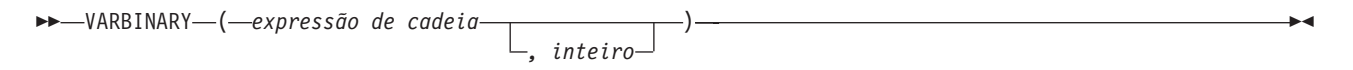

O resultado da função é VARBINARY. Se o primeiro argumento puder ser nulo, o resultado poderá ser nulo; se o primeiro argumento for nulo, o resultado será o valor nulo.

O primeiro argumento é uma expressão de cadeia cujo valor pode ser uma cadeia de caracteres, uma cadeia gráfica, uma cadeia binária ou um ID de linha.

O segundo argumento especifica o atributo de comprimento para a cadeia binária resultante. O valor deve estar entre 1 e 32740 (32739 se anulável). Se o segundo argumento não for especificado, as seguintes regras serão aplicadas:

- v Se a expressão de cadeia for a constante de cadeia vazia, o atributo de comprimento do resultado será 1.
- v Caso contrário, o atributo de comprimento do resultado é igual ao atributo de comprimento do primeiro argumento, a não ser que o argumento seja uma cadeia gráfica. Nesse caso, o atributo de comprimento do resultado é duas vezes o atributo de comprimento do argumento.

O comprimento real é igual ao atributo de comprimento do resultado. Se o comprimento da expressão de cadeia for menor que o comprimento do resultado, o resultado será preenchido com zeros hexadecimais até o comprimento do resultado. Se o comprimento da expressão de cadeia for maior que o atributo de comprimento do resultado, será feito um truncamento.

#### **Função Interna HEX para Consulta (incluído):**

A função HEX retorna uma representação hexadecimal de um valor. O formato é:

HEX ( *expressão* ) -

O argumento pode ser de qualquer tipo de dados interno. O resultado da função é uma cadeia de caracteres. Se o argumento puder ser nulo, o resultado poderá ser nulo; se o argumento for nulo, o resultado será o valor nulo.

O resultado é uma cadeia de dígitos hexadecimais. Os primeiros dois dígitos representam o primeiro byte do argumento; os próximos dois dígitos representam o segundo byte do argumento, e assim por diante. Se o argumento for um valor de data/hora, o resultado será a representação hexadecimal do formato interno do argumento.

O atributo de comprimento do resultado é duas vezes o atributo de comprimento do armazenamento do argumento. O atributo de comprimento do resultado não pode ser maior que 32766 para resultados de comprimento fixo nem maior que 32740 para resultados de comprimento variável. Se o argumento for uma cadeia de comprimento variável, o resultado será uma cadeia de comprimento variável. Caso contrário, o resultado será uma cadeia de comprimento fixo.

O CCSID da cadeia é o SBCS CCSID padrão no servidor atual.

#### **Função Interna LENGTH para Consulta (incluído):**

A função LENGTH retorna o comprimento de um valor. O formato é:

LENGTH ( *expressão* ) -

O argumento deve ser uma expressão que retorna um valor de qualquer tipo de dados interno. O resultado da função é um inteiro grande. Se o argumento puder ser nulo, o resultado poderá ser nulo; se o argumento for nulo, o resultado será o valor nulo.

O resultado é o comprimento do argumento. O comprimento das cadeias inclui os espaços em branco. O comprimento de uma cadeia de comprimento variável é o comprimento real e não o atributo de comprimento. O comprimento de uma cadeia gráfica é o número de caracteres de byte duplo (o número de bytes dividido por 2). O comprimento de todos os outros valores é o número de bytes utilizado para representar o valor:

- 2 para inteiro pequeno
- 4 para inteiro grande
- 8 para inteiro maior
- v A parte integral do (p/2)+1 para números decimais compactados com precisão p
- v p para números decimais com zona com precisão p
- v 4 para flutuação de precisão única
- 8 para flutuação de precisão dupla
- O comprimento da cadeia para cadeias
- 3 para hora
- **8** IBM Systems iSeries: Administração de Banco de Dados
- <span id="page-14-0"></span>• 4 para data
- 10 para time stamp
- v 26 para ID de linha

### **Segurança**

Autorizar os usuários a dados no sistema e a níveis de dados permite controlar o acesso ao banco de dados. Esses links descrevem diversos métodos de segurança para controlar o banco de dados.

A proteção de banco de dados requer que você estabeleça o direito à propriedade e a autoridade pública aos objetos e à autoridade específica para os aplicativos.

#### **Conceitos relacionados**

Segurança

# <span id="page-16-0"></span>**Apêndice. Avisos**

Estas informações foram desenvolvidas para produtos e serviços oferecidos nos Estados Unidos.

A IBM pode não oferecer os produtos, serviços ou recursos oferecidos neste documento em outros países. Consulte o seu representante IBM local para obter informações sobre os produtos e serviços atualmente disponíveis na sua área. Qualquer referência a produtos, programas ou serviços IBM não significa que apenas os produtos, programas ou serviços IBM possam ser utilizados. Qualquer produto, programa ou serviço funcionalmente equivalente, que não infrinja nenhum direito de propriedade intelectual da IBM, poderá ser utilizado como substituto. No entanto, é de responsabilidade do usuário avaliar e verificar a operação de qualquer produto, programa ou serviço que não seja da IBM.

A IBM pode ter patentes ou solicitações de patentes pendentes relativas a assuntos tratados nesta publicação. O fornecimento desta publicação não garante ao Cliente nenhum direito sobre tais patentes. Você pode enviar consultas de licença, por escrito, para:

Gerência de Relações Comerciais e Industriais Av. Pasteur, 138-146 Botafogo Rio de Janeiro, RJ CEP 22290–240

Para pedidos de licenças com relação a informações sobre DBCS (Conjunto de Caracteres de Byte Duplo), entre em contato com o Departamento de Propriedade Intelectual da IBM em seu país ou envie pedidos, por escrito, para:

IBM World Trade Asia Corporation Licensing 2-31 Roppongi 3-chome, Minato-ku Tokyo 106-0032, Japan

**O seguinte parágrafo não se aplica ao Reino Unido e a nenhum país em que tais disposições não estejam de acordo com a legislação local:** A INTERNATIONAL BUSINESS MACHINES CORPORATION FORNECE ESTA PUBLICAÇÃO "NO ESTADO EM QUE SE ENCONTRA" SEM GARANTIA DE NENHUM TIPO, SEJA EXPRESSA OU IMPLÍCITA, INCLUINDO, MAS NÃO SE LIMITANDO ÀS GARANTIAS IMPLÍCITAS DE MERCADO OU DE ADEQUAÇÃO A UM DETERMINADO PROPÓSITO. Alguns países não permitem a exclusão de garantias expressas ou implícitas em certas transações, portanto, esta disposição pode não se aplicar ao Cliente.

Estas informações podem incluir imprecisões técnicas ou erros tipográficos. Periodicamente, são feitas alterações nas informações aqui contidas; tais alterações serão incorporadas em futuras edições desta publicação. A IBM pode, a qualquer momento, aperfeiçoar e/ou alterar o(s) produto(s) ou programa(s) descrito(s) nesta publicação sem aviso prévio.

Quaisquer referências nestas informações a Web sites não-IBM são fornecidas apenas para conveniência e não servem de maneira alguma como endosso a estes Web sites. Os materiais destes Web sites não são partes dos materiais para este produto IBM e a utilização de tais Web sites é de seu próprio risco.

A IBM pode utilizar ou distribuir as informações fornecidas da forma que julgar apropriada sem incorrer em qualquer obrigação para com o Cliente.

Os licenciados deste programa que desejam obter informações adicionais sobre o mesmo com o objetivo de permitir: (i) a troca de informações entre programas criados independentemente e outros programas (incluindo este) e (ii) a utilização mútua das informações trocadas, devem entrar em contato com a:

Gerência de Relações Comerciais e Industriais da IBM Brasil

<span id="page-17-0"></span>Av. Pasteur, 138-146 Botafogo Rio de Janeiro, RJ CEP 22290–240

Tais informações podem estar disponíveis sob termos e condições apropriadas, incluindo, em alguns casos, o pagamento de uma taxa.

O programa licenciado descrito nestas informações e todo o material licenciado disponível são fornecidos | pela IBM sob os termos do Contrato com o Cliente IBM, do Contrato Internacional de Licença do Programa IBM, do Acordo de Licença IBM para Código de Máquina ou de qualquer outro acordo | equivalente. | |

Todos os dados de desempenho aqui contidos foram determinados em um ambiente controlado. Portanto, os resultados obtidos em outros ambientes operacionais podem variar significativamente. Algumas medidas podem ter sido tomadas em sistemas de nível de desenvolvimento e não há garantia de que estas medidas serão iguais em sistemas geralmente disponíveis. Além disso, algumas medidas podem ter sido estimadas através de extrapolação. Os resultados reais podem variar. Os usuários deste documento devem verificar os dados aplicáveis para o ambiente específico.

As informações referentes a produtos não-IBM foram obtidas juntos aos fornecedores desses produtos, anúncios publicados ou outras fontes de publicidade disponíveis. A IBM não testou tais produtos e não pode confirmar a excelência do desempenho, a compatibilidade ou quaisquer outras reivindicações relacionadas a produtos não-IBM. Dúvidas sobre os recursos dos produtos não-IBM devem ser encaminhadas aos fornecedores desses produtos.

#### LICENÇA DE DIREITOS AUTORAIS:

Estas informações contêm exemplos de programas aplicativos na linguagem fonte, ilustrando as técnicas de programação em diversas plataformas operacionais. Você pode copiar, modificar e distribuir estas amostras de programas sem a necessidade de pagar a IBM, com objetivos de desenvolvimento, utilização, marketing ou distribuição de programas aplicativos em conformidade com a interface de programação do aplicativo para a plataforma operacional para a qual os programas de amostra são criados. Esses exemplos não foram completamente testados sob todas as condições. Portanto, a IBM não pode garantir ou implicar a confiabilidade, manutenção ou função destes programas.

Cada cópia ou parte deste exemplo de programas ou qualquer trabalho derivado deve incluir um aviso de copyright com os dizeres:

© (nome da empresa) (ano). Partes deste código são derivadas dos Programas de Exemplo da IBM Corporation. ©Copyright IBM Corp. \_digite o(s) ano(s)\_. Todos os direitos reservados.

Se estiver visualizando estas informações em cópia eletrônica, as fotos e ilustrações podem não aparecer.

### **Informações da Interface de Programação**

Essa publicação da administração de banco de dados documenta as Interfaces de Programação planejadas que permitem ao cliente gravar programas para obter os serviços do IBM i5/OS.

### **Marcas Registradas**

Os termos a seguir são marcas registradas da International Business Machines Corporation nos Estados Unidos e/ou em outros países:

DB2 |

|

DB2 Universal Database

- <span id="page-18-0"></span>eServer |
- e(logotipo)server |
- IBM |
- IBM (logotipo) |
- iSeries |

Outros nomes de empresas, produtos e serviços podem ser marcas registradas ou marcas de serviços de terceiros.

## **Termos e Condições**

As permissões para o uso dessas publicações estão sujeitas aos seguintes termos e condições.

**Uso Pessoal:** Essas publicações podem ser reproduzidas para uso pessoal, não comercial, desde que todos os avisos de propriedade sejam preservados. Você não pode distribuir, exibir ou fazer trabalhos derivados dessas publicações ou de nenhuma parte deste documento, sem consentimento expresso da IBM.

**Uso Comercial:** É permitido reproduzir, distribuir e expor essas publicações exclusivamente dentro de sua empresa, desde que todos os avisos de propriedade sejam preservados. Você não pode fazer trabalhos derivados dessas publicações nem reproduzir, distribuir ou exibir essas publicações ou qualquer parte deste documento fora da sua empresa, sem o consentimento expresso da IBM.

Exceto conforme concedido expressamente nessa permissão, nenhuma outra permissão, licença ou direito é concedido, seja explícito ou implícito, às publicações ou a qualquer informação, dados, software ou outra propriedade intelectual contida neste documento.

A IBM reserva-se o direito de revogar as permissões aqui concedidas, sempre que, a seu critério, o uso das publicações prejudicar seus interesses ou, conforme determinação da IBM, as instruções anteriormente citadas não estivem sendo seguidas da forma apropriada.

Não é permitido fazer download, exportar ou reexportar estas informações, exceto em total conformidade com todas as leis e regulamentos aplicáveis, incluindo todas as leis e regulamentos de exportação dos Estados Unidos.

A IBM NÃO FORNECE NENHUMA GARANTIA SOBRE O CONTEÚDO DESSAS PUBLICAÇÕES. AS PUBLICAÇÕES SÃO FORNECIDAS ″NO ESTADO EM QUE SE ENCONTRAM″, SEM GARANTIA DE QUALQUER TIPO, SEJA EXPRESSA OU IMPLÍCITA, INCLUINDO, MAS NÃO SE LIMITANDO ÀS GARANTIAS IMPLÍCITAS DE COMERCIALIZAÇÃO, NÃO-INFRAÇÃO E DE ADEQUAÇÃO A UM DETERMINADO PROPÓSITO.

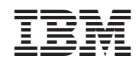

Impresso em Brazil